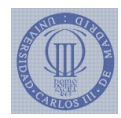

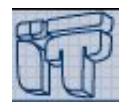

NAME:

NIA: GROUP:

## **Part B: Exercises** Time: 45 minutes

Instructions:

- No books or other resources allowed.
- Do not forget to write your name, NIA and group in every answer sheet of paper.

The following two Java classes represent a linked list:

```
public class Node {
    private Object info ;
    private Node next ;
    public Node (Object info, Node next) {
        this. info = info;
         this.next = next;
    }
    public Object getInfo() { return info; }
    public Node getNext() { return next; }<br>public void setNext(Node next) { this.
                    setNext (Node next) { this.next = next; }}
public class LinkedList {
    private Node first ;
    public LinkedList() { first = null; }
    public void insert (Object o) { first = new Node (o, first); }
}
```
## **1 Extract the last element (2 points out of 5)**

Add a "public Object extract()" method to the LinkedList class. It will extract the element at the end of the list and return its information. If the list is empty, it will return null. For instance, this is how an example list will look like before and after an extraction:

 $\widehat{a}$   $\rightarrow$   $\widehat{b}$ 

- - -

a

before an extraction:

after an extraction:

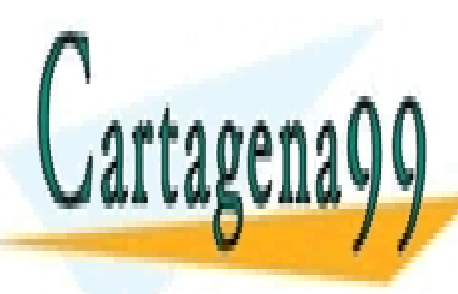

<u>DO NOT CLAMA O ENVÍA WHATSAPP: 689 45 44 70</u> CLASES PARTICULARES, TUTORÍAS TÉCNICAS ONLINE

 $\mathbf{b}$   $\rightarrow$  c  $\rightarrow$  d

 $\overset{\frown}{\phantom{a}}$ 

ONLINE PRIVATE LESSONS FOR SCIENCE STUDENTS CALL OR WHATSAPP:689 45 44 70

www.cartagena99.com no se hace responsable de la información<sup>1</sup>contenida en el presente documento en virtud al Artículo 17.1 de la Ley de Servicios de la Sociedad de la Información y de Comercio Electrónico, de 11 de julio de 2002. Si la información contenida en el documento es ilícita o lesiona bienes o derechos de un tercero háganoslo saber y será retirada.

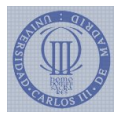

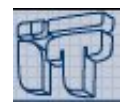

```
// extracts and returns the last element
public Object extract () {
   if (first == null)return null ;
    // find the last node and the next-to-last
    Node last = first ;
   Node ntl = null;
    while (last.getNext() != null) {
       ntl = last;last = last.getNext();
   }
    // remove the last node and return it
    if (nt1 == null) // the list has only one element
       first = null;else // the list has more than one element
       ntl . setNext ( null );
   return last . getInfo ();
}
```
## **2 Build a stack (2 points out of 5)**

Fill in the dots (...) to create a stack based on the previous Node definition.

```
public class Stack {
    private Node first ;
    public Stack() { first = null; }
    public void push (Object o) {
        // ...
    }
    // returns null if empty
    public Object pop () {
        // ...
    }
}
```
Do not use or create any other class or method than the ones mentioned so far.

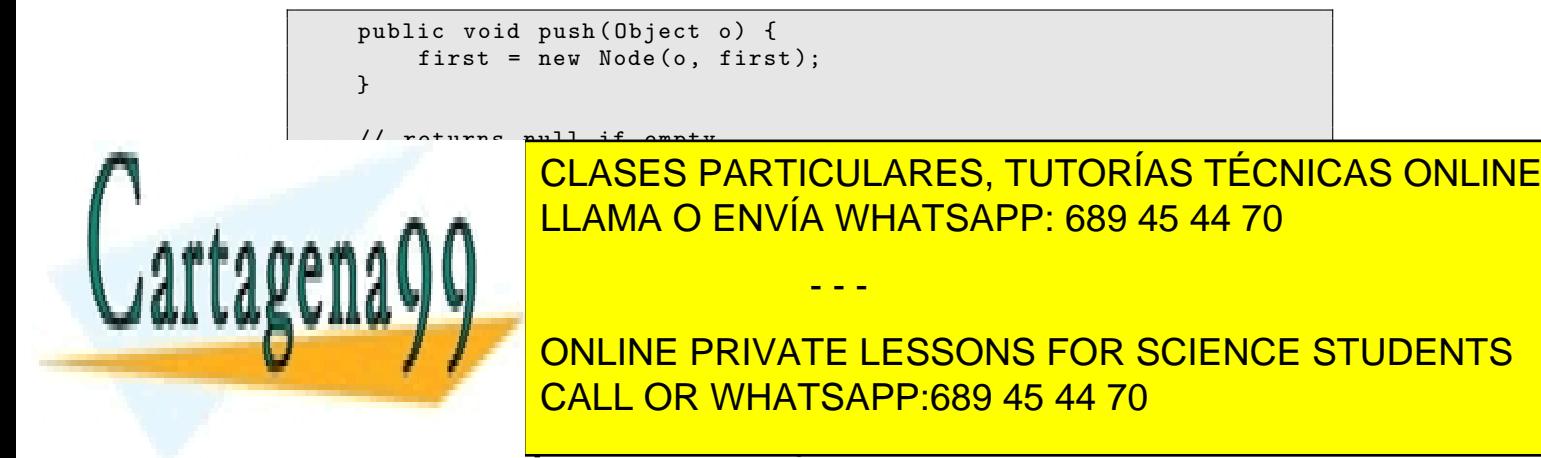

The following two Java classes represent a binary tree: Si la información contenida en el documento es ilícita o lesiona bienes o derechos de un tercero háganoslo saber y será retirada. www.cartagena99.com no se hace responsable de la información contenida en el presente documento en virtud al Artículo 17.1 de la Ley de Servicios de la Sociedad de la Información y de Comercio Electrónico, de 11 de julio de 2002.

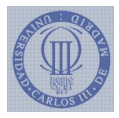

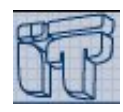

```
public class BNode {
    private String info ;
    private BNode left ;
    private BNode right ;
}
public class BTree {
    private BNode root ;
    public BTree() { root = null; }
    public LinkedList findPath ( String string ) {
        LinkedList list = new LinkedList ();
        if (root == null)return list ;
        // push the path into an stack
        Stack stack = new Stack();
        root . findPath ( string , stack );
        // pop the path to the list and return it
        String s;
        while ((s = (String) stack.pop()) != null)list.insert(s);return list ;
}
```
The "LinkedList findPath(String string)" method returns the path between the root and a node that has string as its info. Paths are represented as a linked list containing the strings of all the nodes in the path. Add the method "public boolean findPath(String string, Stack stack)" to the class BNode, so that the path returned by "LinkedList findPath(String string)" is the shortest pre-order path.

Do not use or create any other class or method than the ones mentioned so far.

As an example, given the following tree:

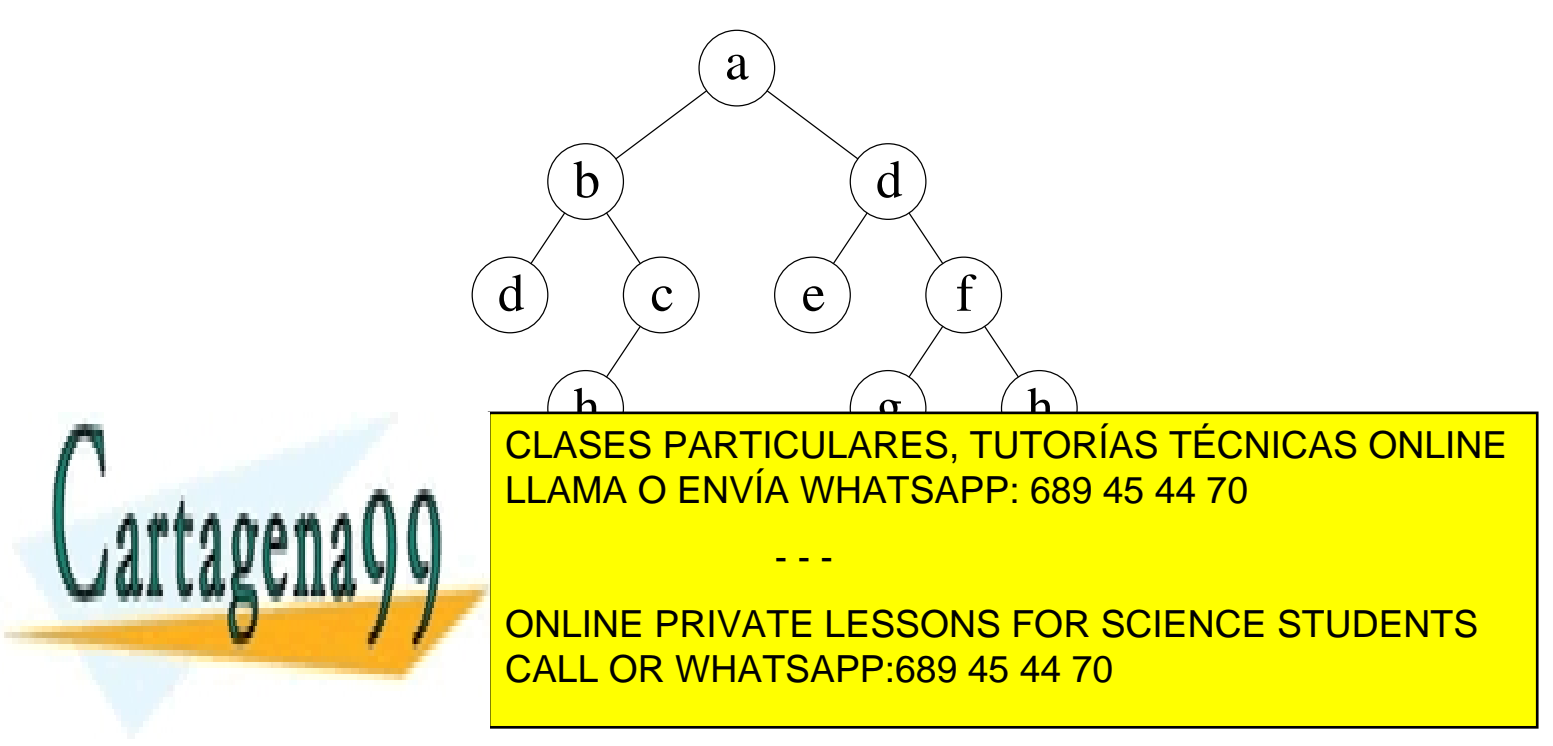

Si la información contenida en el documento es ilícita o lesiona bi<del>g</del>nes o derechos de un tercero háganoslo saber y será retirada. www.cartagena99.com no se hace responsable de la información contenida en el presente documento en virtud al Artículo 17.1 de la Ley de Servicios de la Sociedad de la Información y de Comercio Electrónico, de 11 de julio de 2002.

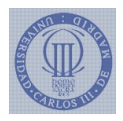

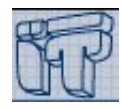

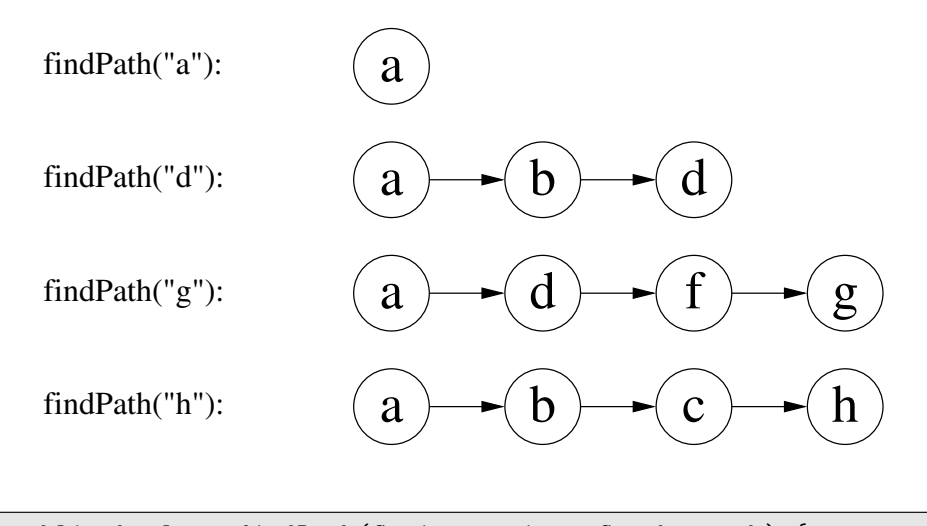

```
public boolean findPath (String string, Stack stack) {
    stack . push ( this . info );
    if ( string . equals ( this . info ))
         return true ;
    if ( left != null && left . findPath ( string , stack ))
         return true ;
    if ( right != null && right . findPath ( string , stack ))
         return true ;
    stack . pop ();
    return false ;
}
```
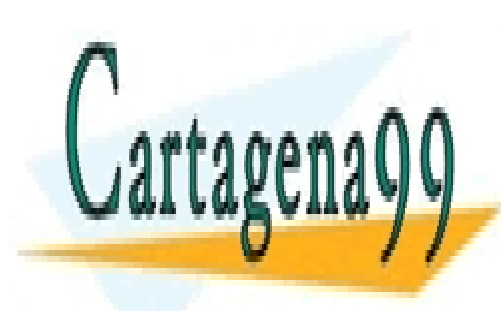

CLASES PARTICULARES, TUTORÍAS TÉCNICAS ONLINE LLAMA O ENVÍA WHATSAPP: 689 45 44 70

ONLINE PRIVATE LESSONS FOR SCIENCE STUDENTS CALL OR WHATSAPP:689 45 44 70

Si la información contenida en el documento es ilícita o lesiona bienes o derechos de un tercero háganoslo saber y será retirada. www.cartagena99.com no se hace responsable de la información contenida en el presente documento en virtud al Artículo 17.1 de la Ley de Servicios de la Sociedad de la Información y de Comercio Electrónico, de 11 de julio de 2002.

- - -